# **DREAMS Tutorial – The particle filter**

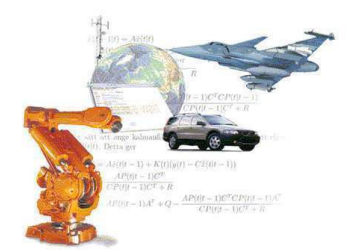

#### **Thomas Schön**

Division of Automatic Control Linköping University Sweden

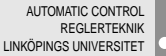

<span id="page-0-0"></span>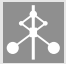

The **goal of this tutorial** is to derive the particle filter (PF) so that you can start implementing (and deriving) your own PF algorithms to solve problems.

*Given the computational tools that we have today it can be rewarding to resist the linear Gaussian convenience!!*

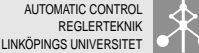

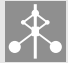

### **Dynamical systems are everywhere 3(48)**

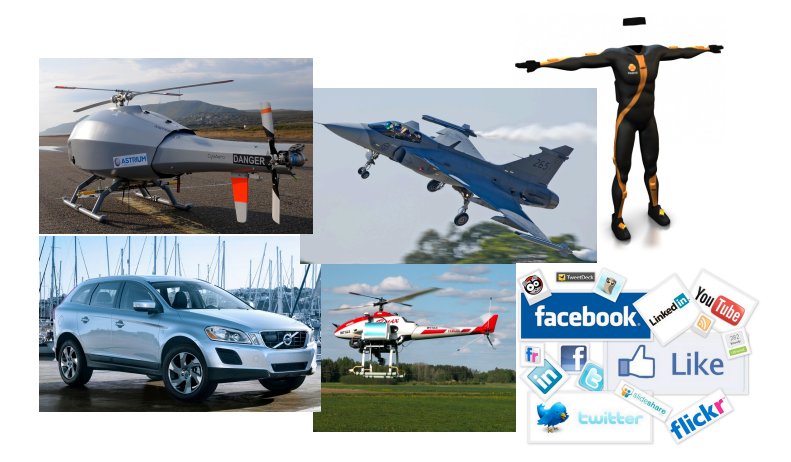

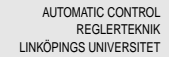

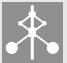

In solving problems we have to make assumptions and a **model** will to a large extent capture many of these assumptions.

A **model** is a compact and interpretable representation of the data that is observed.

Using models to solve problems requires three key ingredients;

- 1. **Data:** Measurements from the system we are interested in.
- 2. **Model:** We use probabilistic models, allowing us to employ probability theory to represent and systematically work with the uncertainty that is inherent in most data.
- 3. **Inference algorithm:** The topic of this tutorial is the particle filter.

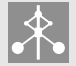

Consider a toy 1D localization problem.

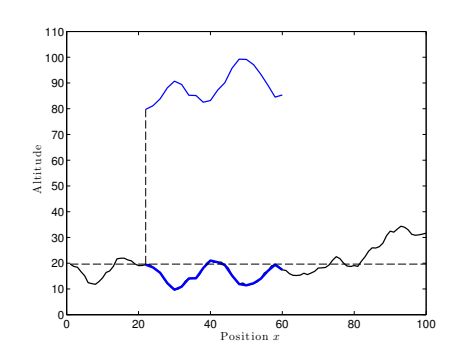

#### Dynamic model:

$$
x_{t+1} = x_t + u_t + v_t,
$$

where  $x_t$  denotes position,  $u_t$  denotes velocity (known),  $v_t \sim \mathcal{N}(0, 5)$  denotes an unknown disturbance.

#### Measurements:

$$
y_t = h(x_t) + e_t.
$$

where  $h(\cdot)$  denotes the world model (here the terrain height) and  $e_t \sim \mathcal{N}(0, 1)$  denotes an unknown disturbance.

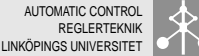

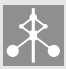

**Task:** Find the state *x<sup>t</sup>* based on a set of measurements  $y_{1:t} \triangleq \{y_1, \ldots, y_t\}.$  Do this by computing the filter PDF  $p(x_t \mid y_{1:t}).$ 

The particle filter maintains an approximation according to

$$
p(x_t | y_{1:t}) = \sum_{i=1}^N w_t^i \delta_{x_t^i}(x_t),
$$

where each sample  $x_t^i$  is referred to as a **particle**.

**For intuition:** Think of each particle as one simulation of the system state (in this example the horizontal position) and only keep the good ones.

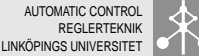

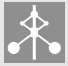

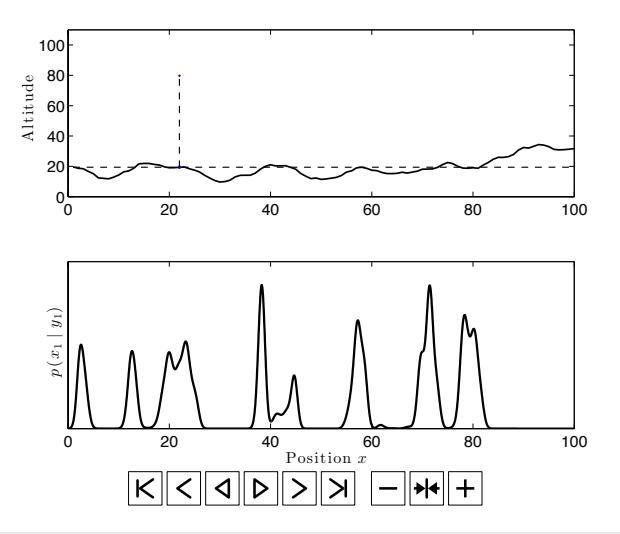

#### Highlights two **key capabilities** of the PF:

- 1. Automatically handles an unknown and dynamically changing number of hypotheses.
- 2. Work with nonlinear/non-Gaussian models.

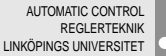

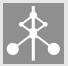

- 1. Problem formulation
	- Probabilistic modeling of dynamical systems
	- Strategies for state inference
- 2. Monte Carlo methods
	- The idea
	- Importance sampling (IS)
	- Trying to use IS in solving the filtering problem
	- The particle filter
	- Particle filtering examples
- 3. Conclusions and outlook

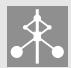

#### Definition (State space model (SSM))

A state space model (SSM) consists of a Markov process  $\{x_t\}_{t>1}$ and a measurement process  $\{y_t\}_{t>1}$ , related according to

$$
x_{t+1} \mid x_t \sim f_{\theta,t}(x_{t+1} \mid x_t, u_t),
$$
  
\n
$$
y_t \mid x_t \sim g_{\theta,t}(y_t \mid x_t, u_t),
$$
  
\n
$$
x_1 \sim \mu_{\theta}(x_1),
$$

where  $x_t \in \mathbb{R}^{n_x}$  denotes the state,  $u_t \in \mathbb{R}^{n_u}$  denotes a known deterministic input signal,  $y_t \in \mathbb{R}^{n_y}$  denotes the observed measurement and  $\theta \in \Theta \subseteq \mathbb{R}^{n_{\theta}}$  denotes any unknown (static) parameters.

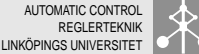

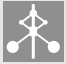

In engineering literature, the SSM is often written in terms of a difference equation and an accompanying measurement equation,

$$
x_{t+1} = \bar{f}_{\theta,t}(x_t, u_t) + v_{\theta,t},
$$
  

$$
y_t = \bar{g}_{\theta,t}(x_t, u_t) + e_{\theta,t}.
$$

AUTOMATIC CONTROL **ERTEKNIK** LINKÖPINGS UNIVERSITET

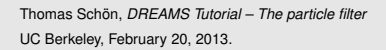

# **3. Representing SSM using a graphical model** 11(48)

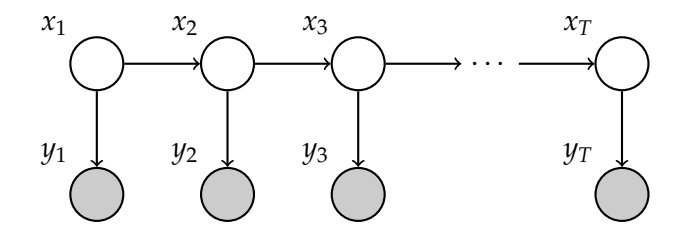

The SSM is an instance of a graphical model called **Bayesian network**, or **belief network**.

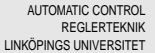

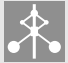

#### Definition (Linear Gaussian State Space (LGSS) model)

The time-invariant LGSS model is given by

 $x_{t+1} = Ax_t + Bu_t + v_t$  $y_t = Cx_t + Du_t + e_t$ 

where  $x_t \in \mathbb{R}^{n_x}$  denotes the state,  $u_t \in \mathbb{R}^{n_u}$  denotes the known input signal and  $y_t \in \mathbb{R}^{n_y}$  denotes the observed measurement. The initial state and the noise are distributed according to

$$
\begin{pmatrix} x_1 \\ v_t \\ e_t \end{pmatrix} \sim \mathcal{N} \left( \begin{pmatrix} \mu \\ 0 \\ 0 \end{pmatrix}, \begin{pmatrix} P_1 & 0 & 0 \\ 0 & Q & S \\ 0 & S^T & R \end{pmatrix} \right).
$$

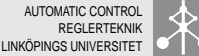

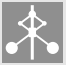

**State inference** referes to the problem of finding information about the state(s)  $x_{k:l}$  based on the available measurements  $y_{1:t}.$ 

We will represent this information using **PDFs**.

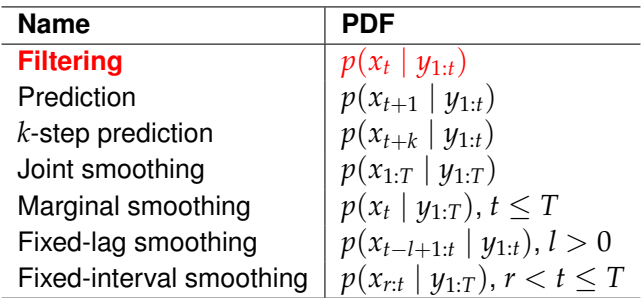

Notation  $y_{1:t} \triangleq \{y_1, y_2, \ldots, y_t\}.$ 

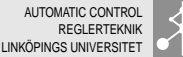

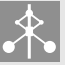

**State filtering problem:** Find  $x_t$  based on  $\{u_{1:T}, y_{1:T}\}$  when the model is given by,

$$
x_{t+1} \mid x_t \sim f(x_{t+1} \mid x_t, u_t),
$$
  
\n
$$
y_t \mid x_t \sim g(y_t \mid x_t, u_t),
$$
  
\n
$$
x_1 \sim \mu(x_1), \quad (\theta \sim p(\theta)).
$$

**Strategy:** Compute the filter PDF *p*(*x<sup>t</sup>* | *y*1:*t*).

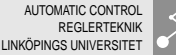

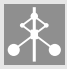

Let *a* and *b* be continuous random variables.

- Conditional probability:  $p(a, b) = p(a | b)p(b)$ .
- Marginalization:  $p(a) = \int p(a, b) \, \mathrm{d}b$ .
- Bayes' rule:

$$
p(a \mid b) = \frac{p(b \mid a)p(a)}{p(b)}
$$

● Markov property:  $p(x_t | x_1, ..., x_{t-1}) = p(x_t | x_{t-1}).$ 

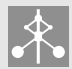

#### Summarizing this development, we have the **measurement update**

$$
p(x_t | y_{1:t}) = \frac{\underbrace{\overbrace{\mathcal{S}(y_t | x_t)} \overbrace{\mathcal{P}(x_t | y_{1:t-1})}}_{p(y_t | y_{1:t-1})},
$$

#### and the **time update**

$$
p(x_t | y_{1:t-1}) = \int \underbrace{f(x_t | x_{t-1})}_{\text{dynamics}} \underbrace{p(x_{t-1} | y_{1:t-1})}_{\text{filtering pdf}} dx_{t-1}.
$$

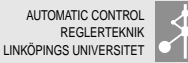

# Monte Carlo methods

Thomas Schön, *DREAMS Tutorial – The particle filter* [UC Berkeley, February 20, 2013.](#page-0-0)

AUTOMATIC CONTROL REGLERTEKNIK LINKÖPINGS UNIVERSITET

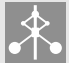

In solving inference problems we are typically faced with various integration problems, which tend to live in large dimensional spaces.

As an example we mention **expectation**, which is for example used to obtain a point estimate. A commonly used point estimate is the conditional mean

$$
\widehat{x}_{t|t} = \mathrm{E}\left[x_t \mid y_{1:t}\right] = \int x_t p(x_t \mid y_{1:t}) \mathrm{d}x_t.
$$

Monte Carlo methods provides **computational solutions**, where the obtained accuracy is limited by our computational resources.

Monte Carlo methods respects the model and the expressions we are trying to approximate.

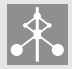

**(Very) restrictive assumption:** Assume that we have *N* samples  $\{z^i\}_{i=1}^N$  from the target density  $\pi(z)$ ,

$$
\widehat{\pi}(z) = \sum_{i=1}^N \frac{1}{N} \delta_{z^i}(z)
$$

Allows for the following approximation of the integral,

$$
E[g(z)] = \int g(z)\pi(z)dz \approx \int g(z)\sum_{i=1}^{N} \frac{1}{N}\delta_{z^{i}}(z)dz = \frac{1}{N}\sum_{i=1}^{N} g(z^{i})
$$

$$
''\int +\delta \rightarrow \sum''
$$

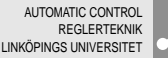

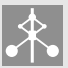

The integral

$$
I(g(z)) \triangleq E[g(z)] = \int g(z)\pi(z)dz.
$$

is approximated by

$$
\widehat{I}_N(g(z)) = \frac{1}{N} \sum_{i=1}^N g(z^i).
$$

The strong law of large numbers tells us that

$$
\widehat{I}_N(g(z)) \xrightarrow{\text{a.s.}} I(g(z)), \qquad N \to \infty,
$$

and the central limit theorem state that

$$
\frac{\sqrt{N}\left(\widehat{I}_N(g(z)) - I(g(z))\right)}{\sigma_g} \xrightarrow{d} \mathcal{N}(0,1), \qquad N \to \infty.
$$

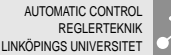

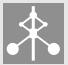

 $\pi(z) = 0.3\mathcal{N}(z \mid 2, 2) + 0.7\mathcal{N}(z \mid 9, 19)$ 

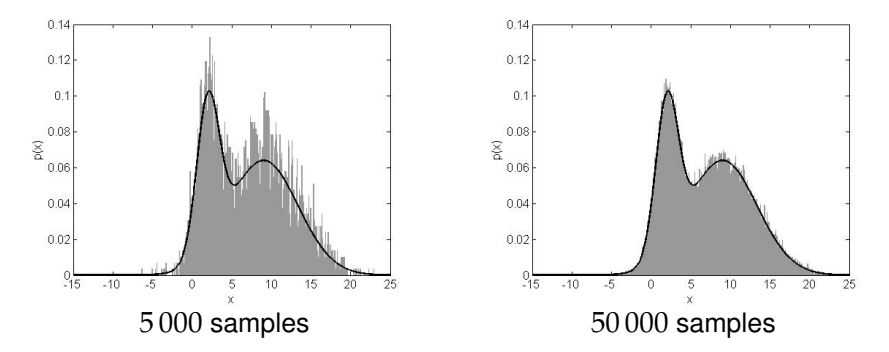

**Obvious problem:** In general we are **not** able to directly sample from the density we are interested in.

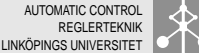

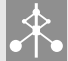

- 1. Problem formulation
	- Probabilistic modeling of dynamical systems
	- Strategies for state inference
- 2. Monte Carlo methods
	- The idea
	- Importance sampling (IS)
	- Trying to use IS in solving the filtering problem
	- The particle filter
	- Particle filtering examples
- 3. Conclusions and outlook

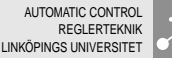

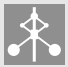

### **Algorithm 1** Importance sampler (IS)

- 1. Sample  $z^i$  ∼  $q(z)$ .
- 2. Compute the weights  $\widetilde{w}^i = \widetilde{\pi}(z^i)/q(z^i)$ .<br>2. Normalize the weights  $\widetilde{w}^i = \widetilde{w}^i/\sum_{i=1}^N \widetilde{w}^i$
- 3. Normalize the weights  $w^i = \widetilde{w}^i / \sum_{j=1}^N \widetilde{w}^j$ .

Each step is carried out for  $i = 1, \ldots, N$ .

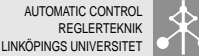

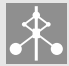

IS does not provide samples from the target density, but the samples  $\{z^i\}_{i=1}^N$  together with the normalized weights  $\{w^i\}_{i=1}^N$  provides an **empirical approximation** of the target density,

$$
\widehat{\pi}(z) = \sum_{i=1}^N w^i \delta_{z^i}(z).
$$

When this approximation is inserted into  $I(g(z)) = \int g(z) \pi(z) \mathrm{d}z$ the resulting estimate is

$$
\widehat{I}^N(g(z)) = \sum_{i=1}^N w^i g(z^i).
$$

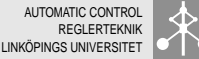

# **The importance of a good proposal density** 25(48)

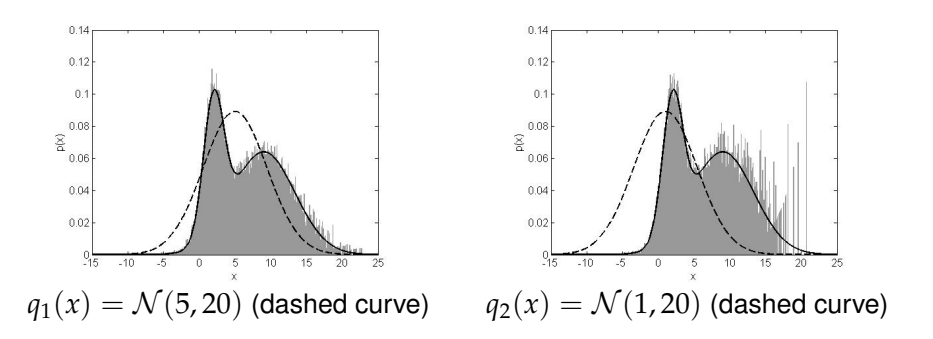

50 000 samples used in booth simulations.

**Lesson learned:** It is important to be careful in selecting the importance density.

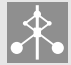

Recall that the nonlinear filtering problem amounts to computing the filter PDF  $p(x_t \mid y_{1:t})$  when the model is given by

$$
x_{t+1} \mid x_t \sim f(x_{t+1} \mid x_t),
$$
  
\n
$$
y_t \mid x_t \sim g(y_t \mid x_t),
$$
  
\n
$$
x_1 \sim \mu(x_1).
$$

We have showed that the solution is

$$
p(x_t | y_{1:t}) = \frac{g(y_t | x_t) p(x_t | y_{1:t-1})}{p(y_t | y_{1:t-1})},
$$
  

$$
p(x_t | y_{1:t-1}) = \int f(x_t | x_{t-1}) p(x_{t-1} | y_{1:t-1}) dx_{t-1}.
$$

#### **Relevant idea:** Try to solve this using importance sampling!!

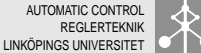

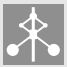

We have just motivated the following proposal (which is just one of many possible choices)

$$
q(x_{1:t}) = \mu(x_1) \prod_{s=2}^{t} f(x_s \mid x_{s-1})
$$

In practice this means:

- At time  $t = 1$  we sample  $x_1 \sim u(x_1)$ .
- At each time  $s = 2, ..., t$  we sample  $x_s^i \sim f(x_s \mid x_{s-1}^i)$ .

This completes step one of the importance sampler. What about sequential computation of the importance weights?

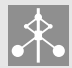

**Algorithm 2** SIS targeting  $p(x_{1:t} | y_{1:t})$ 

1. Sample  $x_1^i \sim \mu(x_1)$  and initialize the weights,  $w_0^i = 1/N$ . 2. **for**  $t = 1, 2, ...$  **do** 

(a) Compute the unnormalized weights  $\widetilde{w}_t^i = p(y_t | x_t^i) w_{t-1}^i$ .

(b) Normalize the weights  $w_t^i = \widetilde{w}_t^i / \sum_{j=1}^N \widetilde{w}_t^j$ *t* .

(c) Sample  $x_{t+1}^i \sim f(x_{t+1} \mid x_t^i)$  and store  $x_{1:t+1}^i = \{x_{1:t}^i, x_{t+1}^i\}.$ 

Each step is carried out for  $i = 1, \ldots N$ .

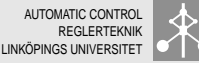

Consider the following LGSS model

$$
x_{t+1} = 0.7x_t + v_t, \t v_t \sim \mathcal{N}(0, 0.1),
$$
  
\n
$$
y_t = 0.5x_t + e_t, \t e_t \sim \mathcal{N}(0, 0.1),
$$
  
\n
$$
p(x_1) = \mathcal{N}(x_1 | 0, 0.1),
$$

We will now make use of the **SIS algorithm** to compute an approximation of the filtering density

$$
\widehat{p}(x_t | y_{1:t}) = \sum_{i=1}^N w_t^i \delta_{x_t^i}(x_t).
$$

**Study** 

• Point estimate 
$$
\hat{x}_{t|t} = \int x_t \hat{p}(x_t | y_{1:t}) dx_t = \sum_{i=1}^{N} w_t^i x_t^i
$$
.

• The weights  $w_t^i$ .

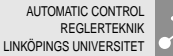

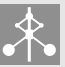

### **SIS example (II/III)** 30(48)

Use  $T = 100$  samples, 1000 realisations of data and  $N = 500$ ,  $N = 5000$  and  $N = 50000$ , respectively.

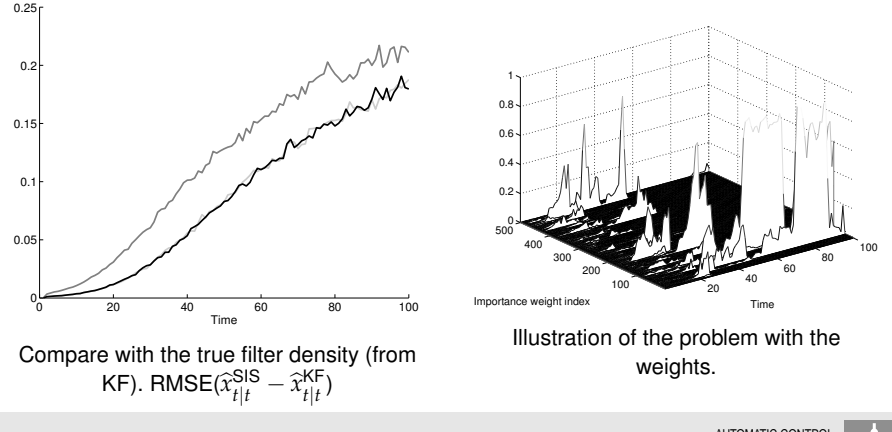

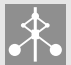

# **SIS example (III/III)** 31(48)

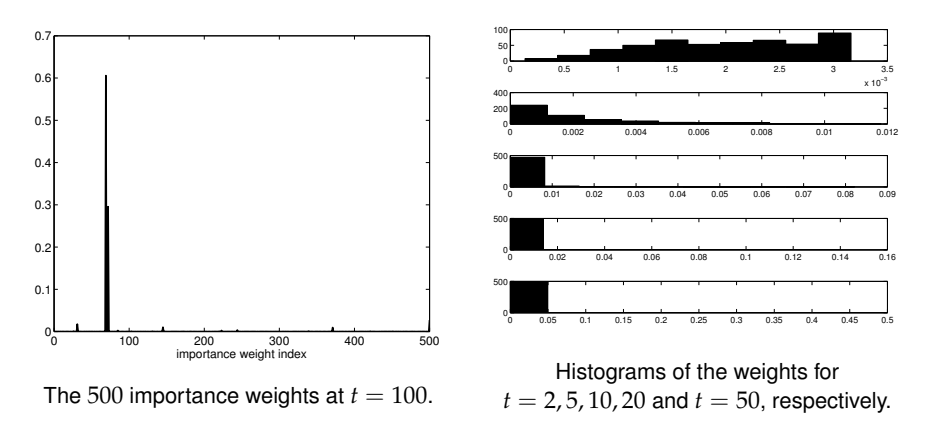

### **Very important question:** How do we resolve this weight degeneracy problem?

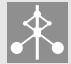

#### **Idea:** Remove the weights from the representation!

#### This of course leads us to the next question, **How?**

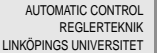

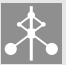

## **Resampling (I/II)** 33(48)

The SIS representation of the target density is

$$
\widehat{\pi}^1(z) = \sum_{i=1}^N w^i \delta_{\widetilde{z}^i}(z).
$$

An unweighted representation of the target density can be created by **resampling with replacement**. This is done by generating a new sample  $z^i$  for each  $i=1,\ldots,N,$  where

$$
\mathbb{P}\left(z^i=\widetilde{z}^j\right)=w^j, \qquad j=1,\ldots,N.
$$

The resulting unweighted representation is

$$
\widehat{\pi}^2(z) = \sum_{i=1}^N \frac{1}{N} \delta_{z^i}(z).
$$

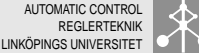

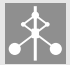

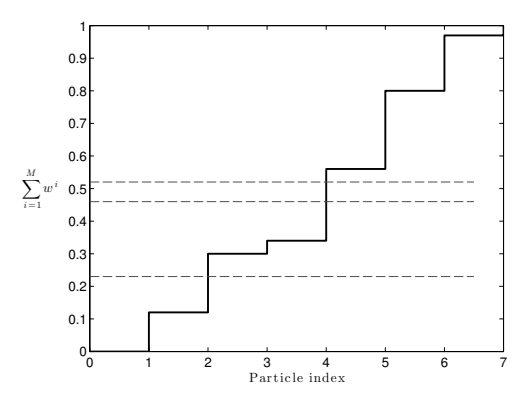

Illustrating how resampling with replacement works (using 7 particles).

- 1. Compute the cumulative sum of the weights.
- 2. Generate *u* ∼  $\mathcal{U}[0,1]$ .

Three new samples are generated in the figure above, corresponding to sample  $2, 4$  and  $4.$ 

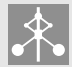

**Algorithm 3** Sampling Importance Resampler (SIR)

- 1. Sample  $z^i \sim q(z)$ .
- 2. Compute the weights  $\widetilde{w}^i = \widetilde{\pi}(z^i)/q(z^i)$ .<br>2. Normalize the weights  $\widetilde{w}^i = \widetilde{w}^i/\sum_{i=1}^N \widetilde{w}^i$
- 3. Normalize the weights  $w^i = \widetilde{w}^i / \sum_{j=1}^N \widetilde{w}^j$ .
- 4. Resample  $\{w_t^i, z^i\}$  to obtain equally weighted samples  $\{1/N, \widetilde{z}^j\}$ .

Each step is carried out for  $i = 1, \ldots N$ .

Note that step  $1 - 3$  corresponds to the importance sampler.

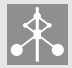

**Algorithm 4** Particle filter (SIS and resampling)

1. Sample  $x_1^i$  ∼  $\mu(x_1)$  and initialize the weights,  $\tilde{w}_0^i = 1/N$ . 2. **for**  $t = 1, 2, ...$  **do** 

(a) Compute the unnormalized weights  $\widetilde{w}_t^i = p(y_t | x_t^i) w_{t-1}^i$ .

- (b) Normalize the weights  $w_t^i = \widetilde{w}_t^i / \sum_{j=1}^N \widetilde{w}_t^j$ *t* .
- (c) Resample  $\{w_t^i, x_t^i\}$  to obtain equally weighted samples  $\{1/N, \widetilde{x}_t^j\}$ *t* }.
- (d) Sample  $x_{t+1}^i \sim f(x_{t+1} \mid x_t^i)$  and store  $x_{1:t+1}^i = \{x_{1:t}^i, x_{t+1}^i\}.$

Each step is carried out for  $i = 1, \ldots N$ .

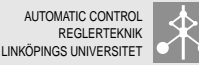

### **PF example (I/V)** 37(48)

Consider the same LGSS model used in illustrating the SIS algorithm,

$$
x_{t+1} = 0.7x_t + v_t, \t v_t \sim \mathcal{N}(0, 0.1),
$$
  
\n
$$
y_t = 0.5x_t + e_t, \t e_t \sim \mathcal{N}(0, 0.1),
$$
  
\n
$$
p(x_1) = \mathcal{N}(x_1 | 0, 0.1).
$$

We will now make use of SIS and resampling **(particle filter)** to compute an approximation of the filtering density

$$
\widehat{p}(x_t | y_{1:t}) = \sum_{i=1}^N w_t^i \delta_{x_t}(\widetilde{x}_t^i).
$$

**Study** 

• Point estimate 
$$
\hat{x}_{t|t} = \int x_t \hat{p}(x_t | y_{1:t}) dx_t = \sum_{i=1}^{N} w_t^i \tilde{x}_t^i
$$
.

• The weights  $w_t^i$ .

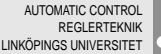

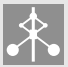

# **PF example (II/V)** 38(48)

Same setting as before, exactly the same data.

Compare with the true filter density (from KF),  $\mathsf{RMSE}(\widehat{x}_{t|t}^{\mathsf{PF}} - \widehat{x}_{t|t}^{\mathsf{KF}})$ 

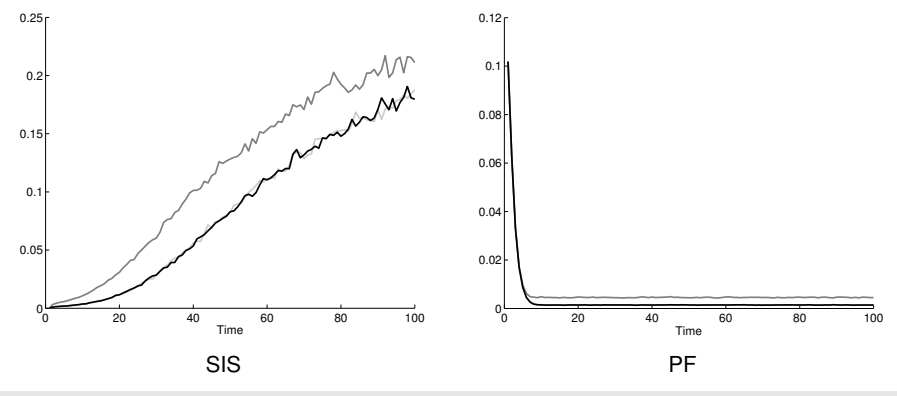

Thomas Schön, *DREAMS Tutorial – The particle filter* [UC Berkeley, February 20, 2013.](#page-0-0)

AUTOMATIC CONTROL REGI ERTEKNIK LINKÖPINGS UNIVERSITET

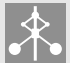

# **PF example (III/V)** 39(48)

20 40 60 80 100 100 200 300 400 يىلا 0<br>500 0.2 0.4 0.6 0.8  $1\gamma$ Importance weight index Time SIS 0 20 40 60 80 100  $\mathbf{0}$  $100$ 200 300 400 للا 0<br>500 0.01 0.02 0.03 0.04 0.05 Importance weight index  $0 \t 0$  Time PF

#### Note the different scaling!

AUTOMATIC CONTROL **REGLERTEKNIK** LINKÖPINGS UNIVERSITET

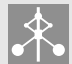

# **PF example (IV/V)** 40(48)

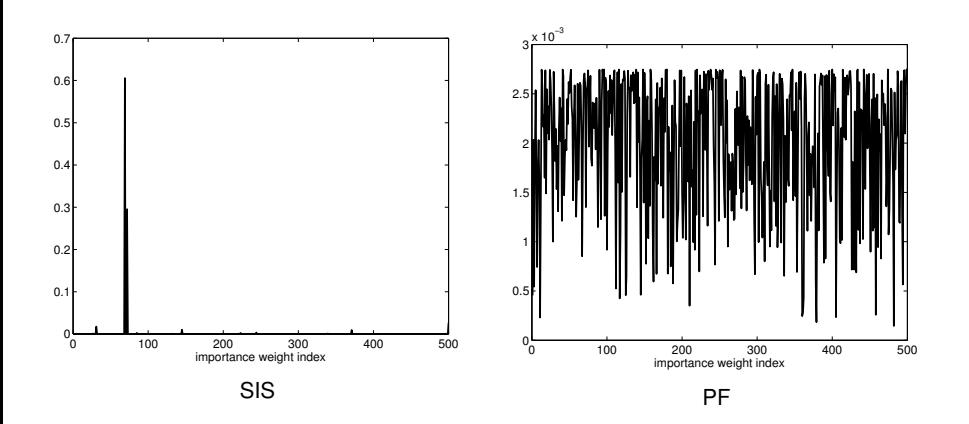

#### Note the different scaling!

Thomas Schön, *DREAMS Tutorial – The particle filter* [UC Berkeley, February 20, 2013.](#page-0-0)

AUTOMATIC CONTROL **REGLERTEKNIK** LINKÖPINGS UNIVERSITET

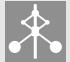

# **PF example (V/V)** 41(48)

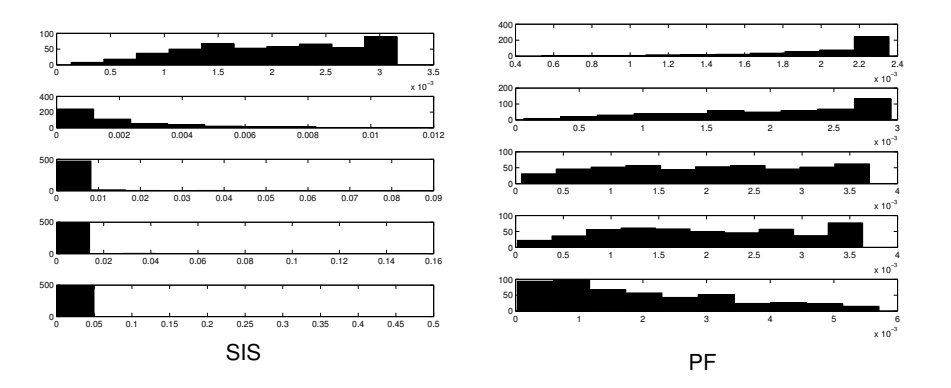

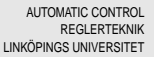

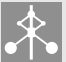

### **"Whenever you are working on a nonlinear inference method, always make sure that it solves the linear special case first."**

Consider the following LGSS model (simple one dimensional positioning example)

$$
\begin{pmatrix} p_{t+1} \\ v_{t+1} \\ a_{t+1} \end{pmatrix} = \begin{pmatrix} 1 & T_s & T_s^2/2 \\ 0 & 1 & T_s \\ 0 & 0 & 1 \end{pmatrix} \begin{pmatrix} p_t \\ v_t \\ a_t \end{pmatrix} + \begin{pmatrix} T_s^3/6 \\ T_s^2/2T_s \end{pmatrix} v_t, \qquad v_t \sim \mathcal{N}(0, Q),
$$
  

$$
y_t = \begin{pmatrix} 1 & 0 & 0 \\ 0 & 0 & 1 \end{pmatrix} \begin{pmatrix} p_t \\ v_t \\ a_t \end{pmatrix} + e_t, \qquad e_t \sim \mathcal{N}(0, R).
$$

The KF provides the true filtering density, which implies that we can compare the PF to the truth in this case.

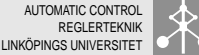

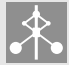

# **An LGSS example (II/II)** 43(48)

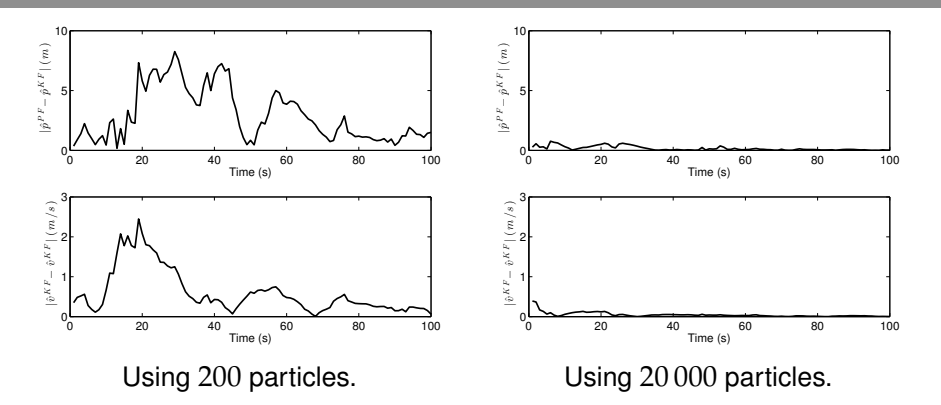

#### The PF estimate converge as the number of particles tends to infinity.

Xiao-Li Hu, Thomas B. Schön and Lennart Ljung. **A Basic Convergence Result for Particle Filtering**. *IEEE Transactions on Signal Processing*, 56(4):1337-1348, April 2008. [\[pdf\]](http://users.isy.liu.se/rt/schon/Publications/HuSL2008.pdf)

D. Crisan and A. Doucet, **A survey of convergence results on particle filtering methods for practitioners**, *IEEE Transactions on Signal Processing*, vol. 50, no. 3, pp. 736-746, 2002. [\[pdf\]](http://ieeexplore.ieee.org/xpls/abs_all.jsp?arnumber=984773&tag=1)

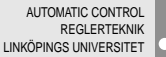

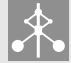

## **A nonlinear example (I/II)**

Consider the following SSM (standard example in PF literature)

$$
x_{t+1} = \frac{x_t}{2} + \frac{25x_t}{1 + x_t^2} + 8\cos(1.2t) + v_t, \qquad v_t \sim \mathcal{N}(0, 0.5),
$$
  

$$
y_t = \frac{x_t^2}{20} + e_t, \qquad e_t \sim \mathcal{N}(0, 0.5).
$$

What it tricky with this model?

### The best (only?) way of really understanding something is to implement it yourself.

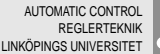

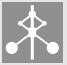

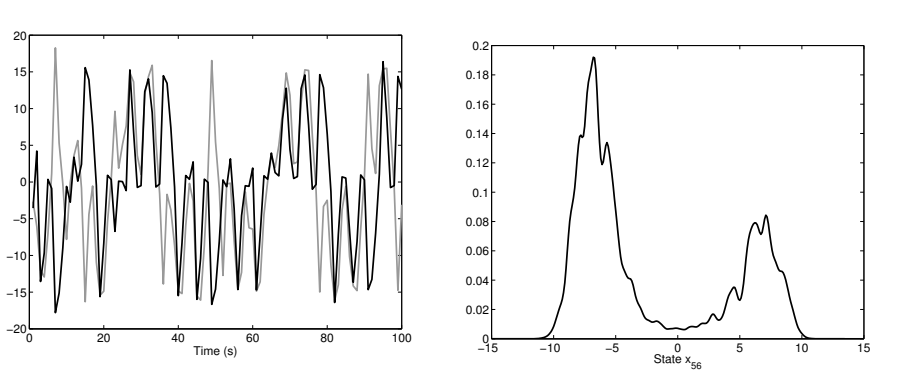

True state (gray) and PF conditional mean estimate (black).

−15 −10

10 15 20

PF estimate of the filtering pdf  $\hat{p}(x_{56} | y_{1:56})$ .

### Another indication that the conditional mean point estimate is dangerous.

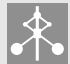

### **Illustration of the particle degeneracy problem** 46(48)

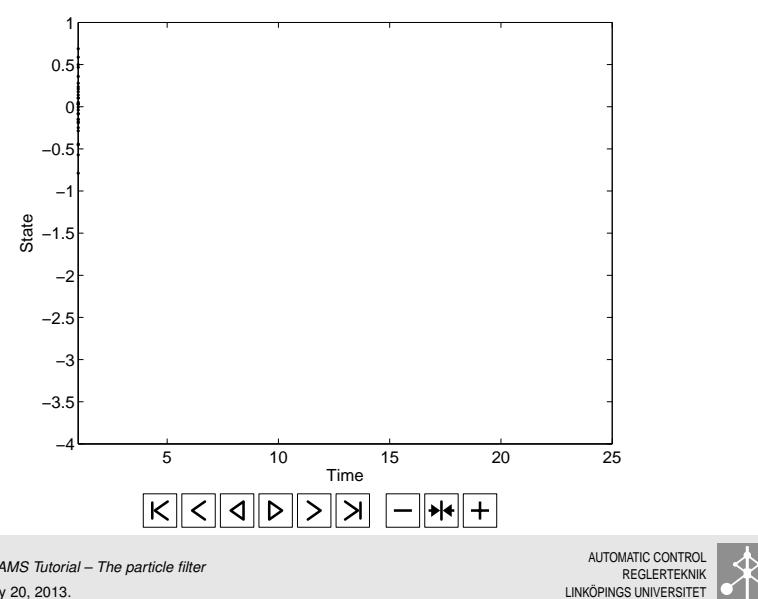

Thomas Schön, *DREAMS Tutorial – The particle filter* [UC Berkeley, February 20, 2013.](#page-0-0)

AUTOMATIC CONTROL REGI ERTEKNIK

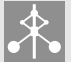

This implies that if we are interested in the smoothing density

 $p(x_{1:T} | y_{1:T})$ 

or some of its marginals we are **forced** to use different algorithms, which leads us to **particle smoothers**.

However, the algorithms derived in this tutorial are perfectly valid for solving the filtering problem, i.e., estimating  $p(x_t \mid y_{1:t})!$ 

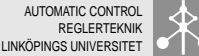

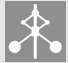

### **Conclusion and outlook** 48(48)

#### **Conclusion**

- Goal: Derive the PF so that you can start implementing (and deriving) your own PF algorithms to solve problems.
- Details and references are available the manuscript.

#### **Outlook**

- Particle smoothers (PS)
- Rao-Blackwellized PF (RBPF) and RBPS
- Using particle methods to infere static parameters
	- Frequentist approach: e.g., via EM based approaches
	- Bayesian approach: e.g., Particle MCMC
- and much more...

Should you find this interesting I have a PhD course – *Computational inference in dynamical systems* – covering this material, see

[users.isy.liu.se/rt/schon/course\\_CIDS.html](users.isy.liu.se/rt/schon/course_CIDS.html)

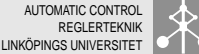

<span id="page-47-0"></span>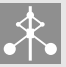